## **System: Web-Based Supply Chain Management (WBSCM) Data: Multi-Food Order Form Screenshot as of: 8/15/13**

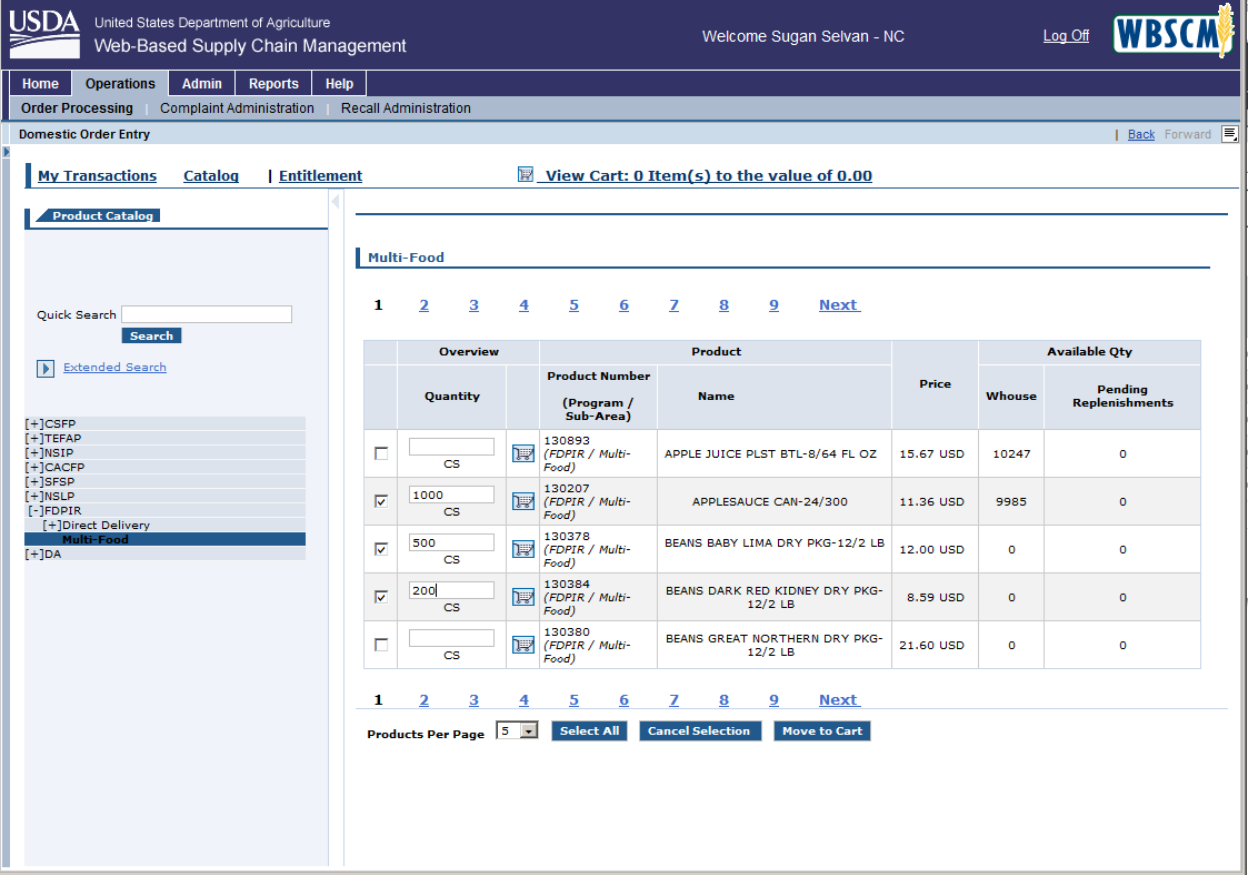

**Screenshot #1:** Multi-Food Order Form (Product / Qty Selection)

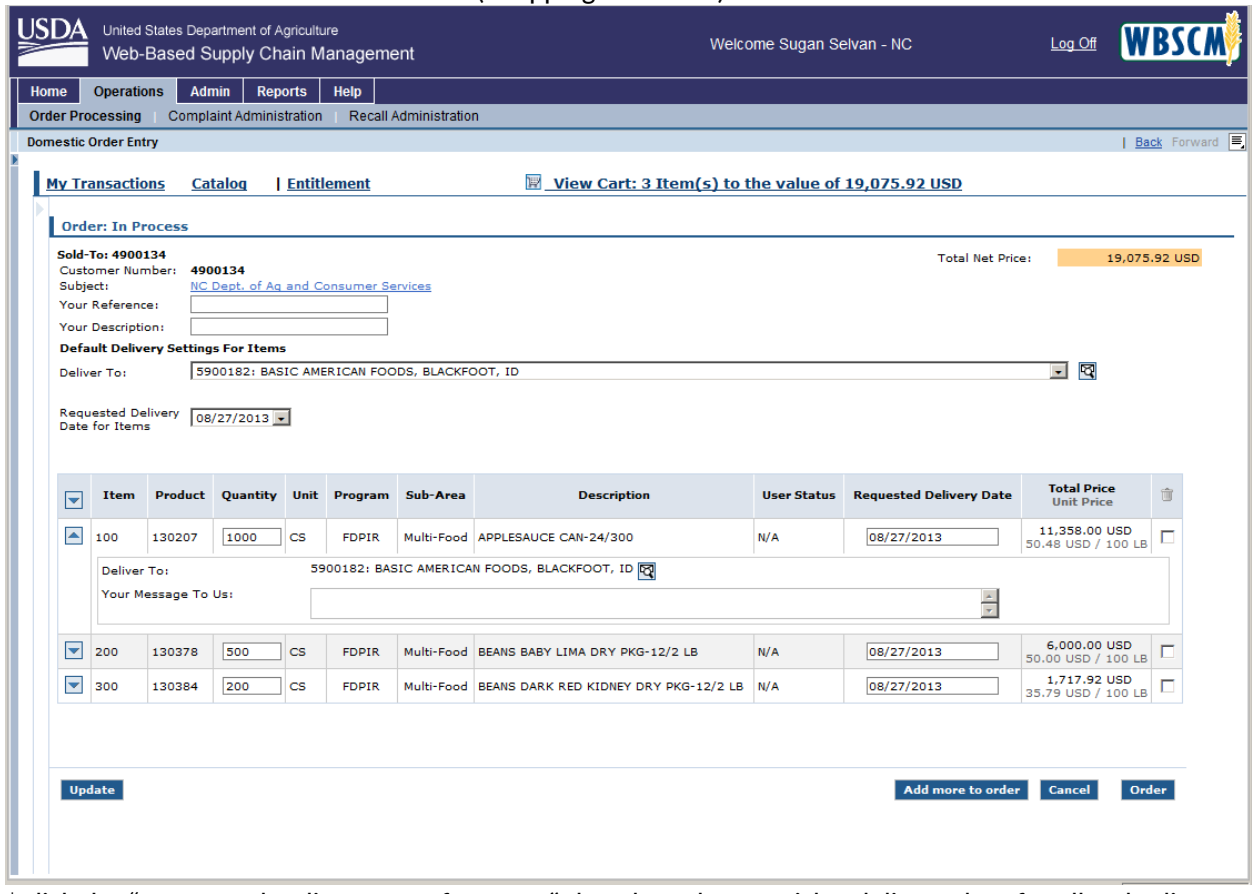

**Screenshot #2:** Multi-Food Order Form (Shopping Cart View)

\*Click the "Requested Delivery Date for Items" dropdown box to pick a delivery date for all order line items

\*Click the "Order" button to submit the order to FNS for fulfillment